# **Сервисы в Android**

## **Что это такое?**

Сервис (служба) - один из четырех компонентов андроид приложения, предназначенный для выполнения операции в фоновом режиме.

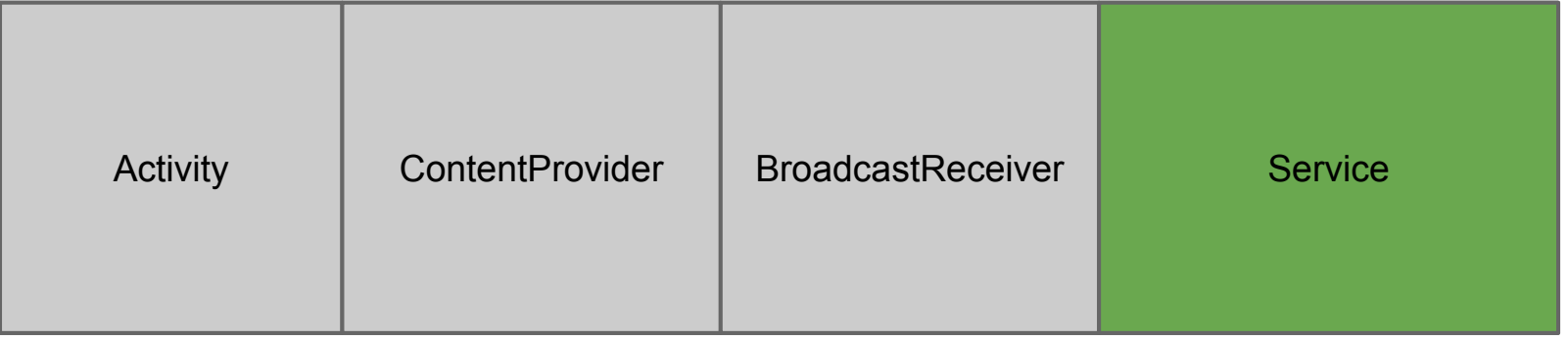

## **Когда это нужно**

# **Условное деление на два типа**

#### Условно есть два вида взаимодействия с сервисом:

- Context.startService().
- Context.bindService().

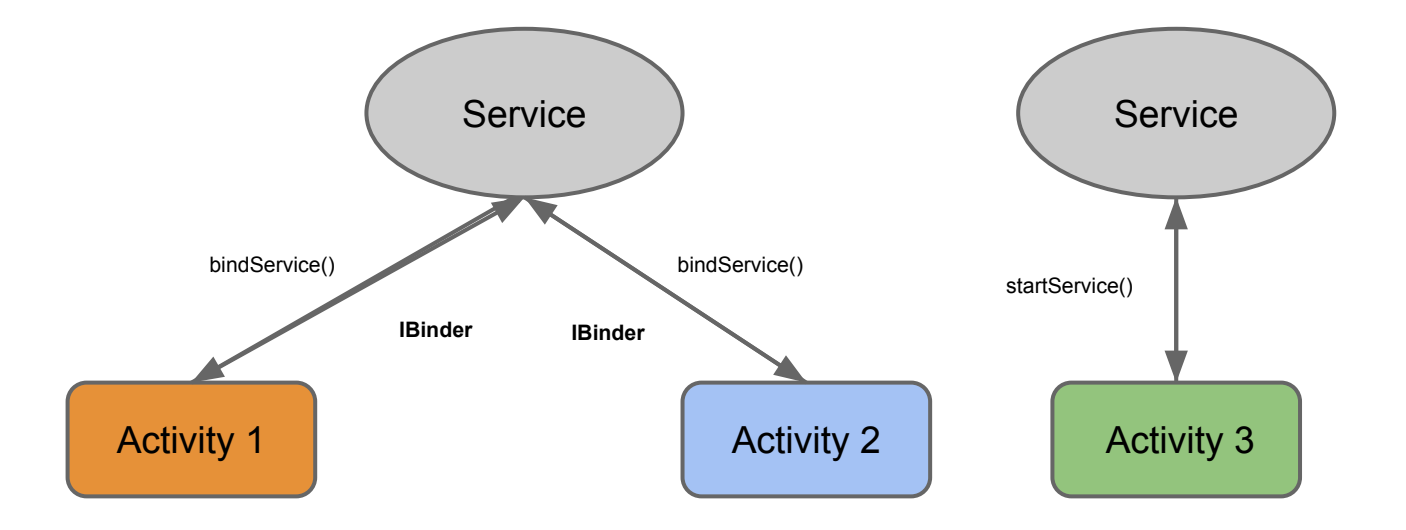

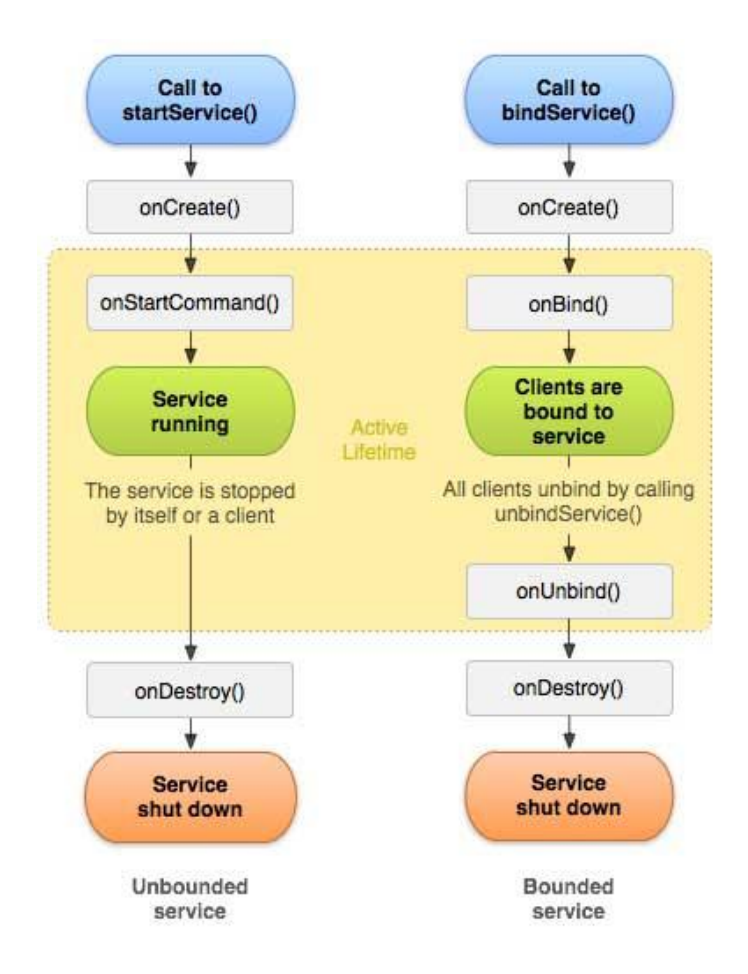

**IntentService**

Это подкласс обычного Service.

- Асинхронность
- Остановка сервиса после выполнения.

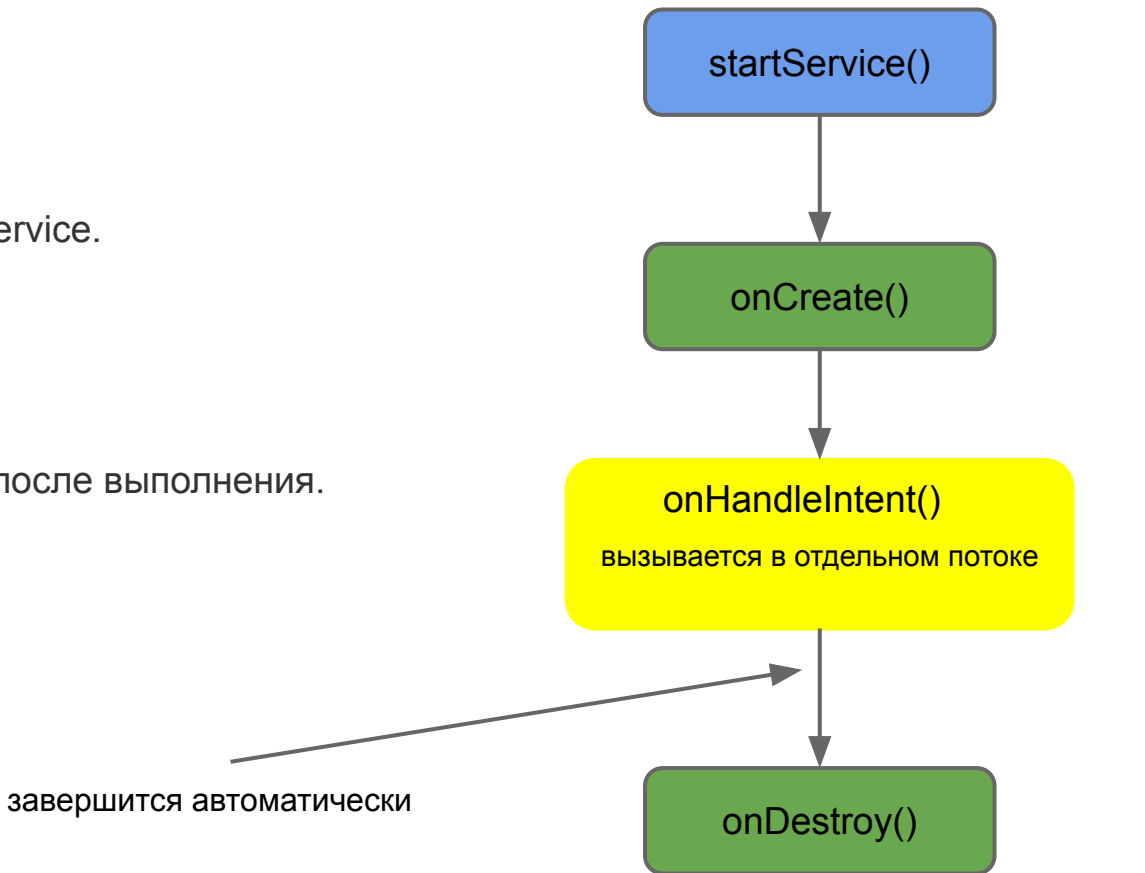

#### **Уничтожение процессов**

процессы уничтожаются в особом приоритете.

startForeground (int id, Notification notification).

stopForeground (boolean removeNotification).

**Service** 

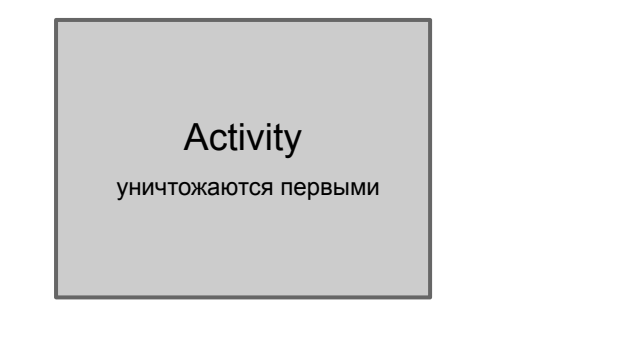

Foreground Service верояность уничтожения стремится к 0

### **BroadcastReceiver**

#### **Широковещательные сообщения**

Приёмник широковещательных сообщений — это компонент для получения внешних событий и реакции на них.

- BroadcastReceiver базовый класс для всех приемников сообщений.
- Инициализировать передачи могут другие приложения или службы

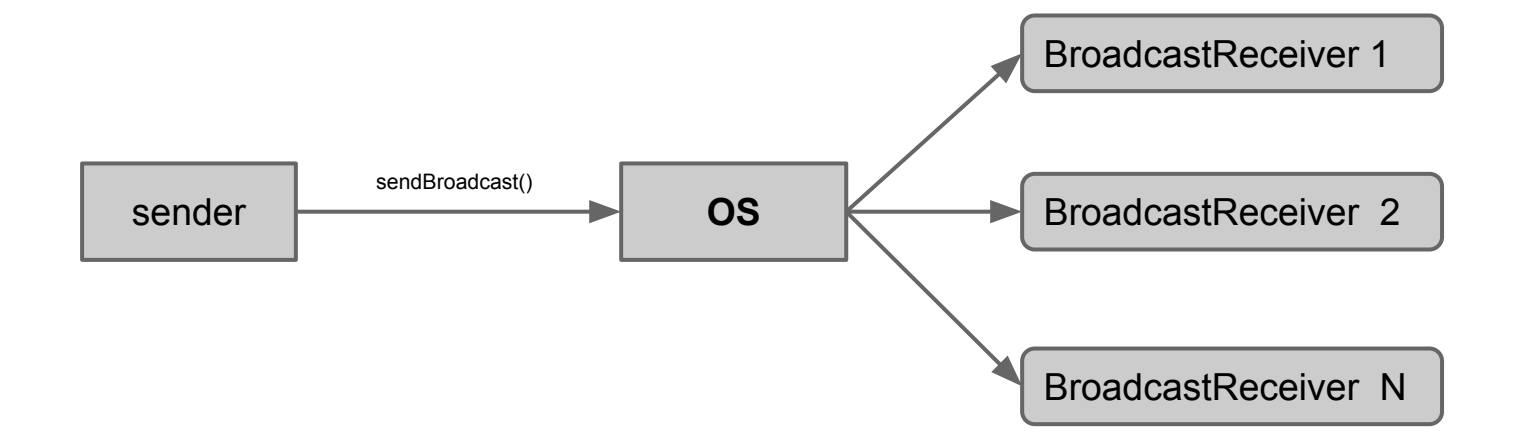

### **Что важно понять**

- сервис не отдельный процесс.
- сервис выполняется в главном потоке приложения.
- сервис помогает сообщить системе, что приложение желает совершать операции в фоновом режиме.

# **Спасибо**

при составлении материала использовались: http://developer.android.com/ http://blog.divenvrsk.org/ http://www.darkraha.com/rus/mobile/android/